## **Windows**

 $\mathcal{L}$ 

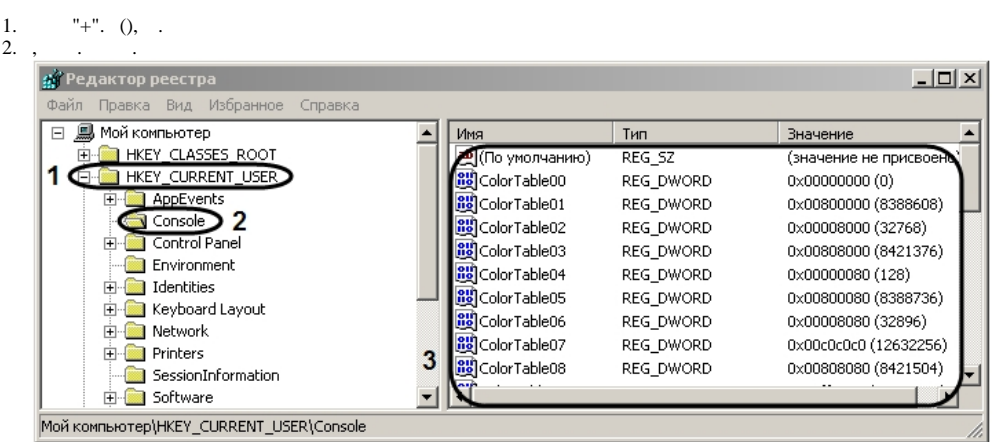

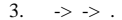

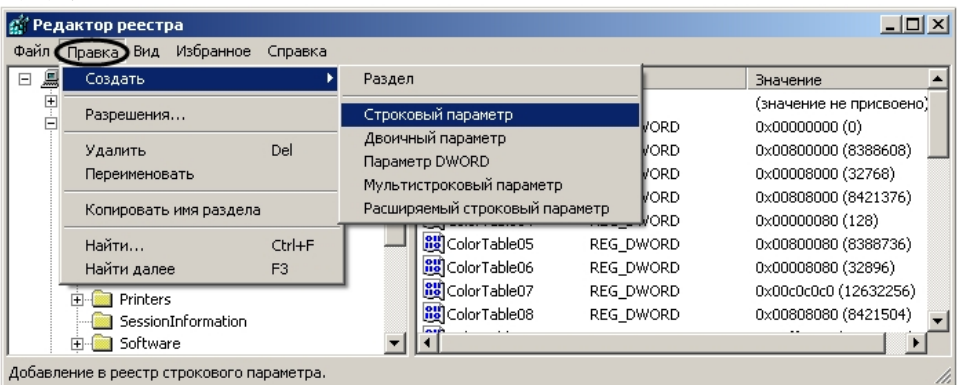

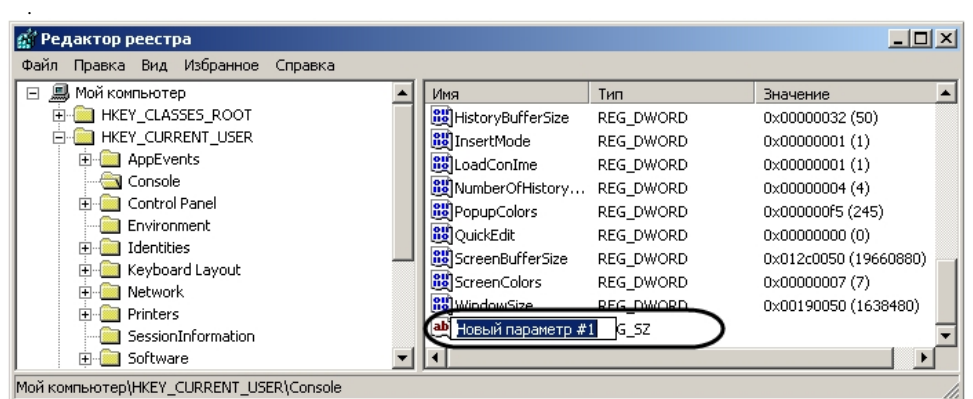

## 4.  $()$  , 1,

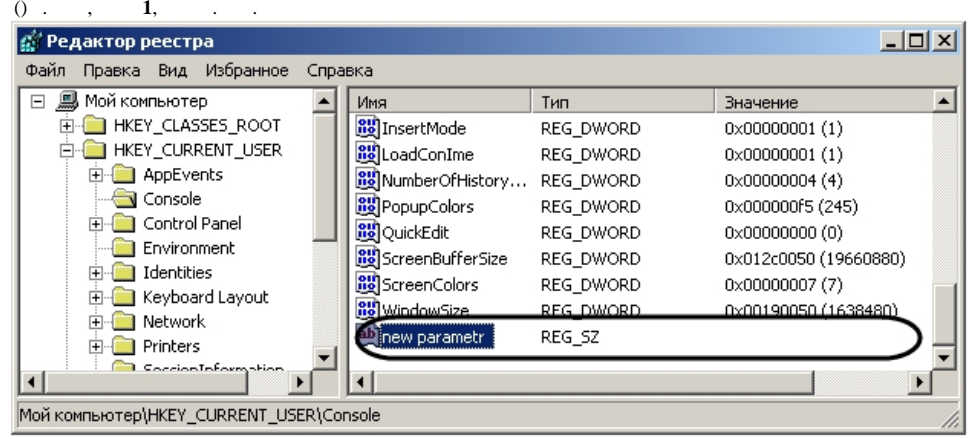

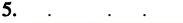

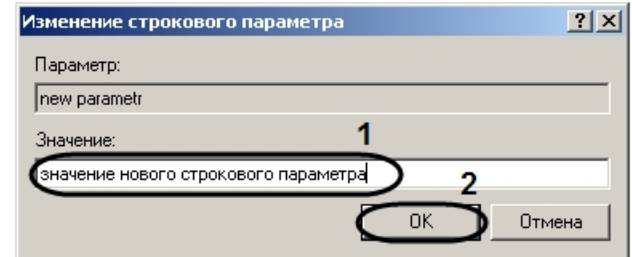

## 6. (1) OK (2).

```
, \quad, 5.
```
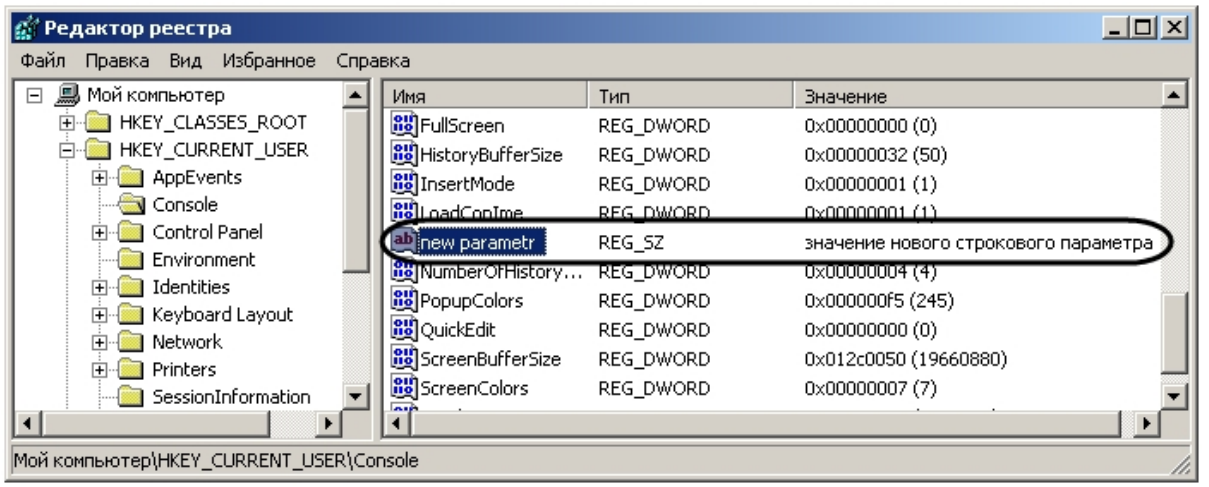